Universität des Saarlandes Lehrstab Statistik Dr. Martin Becker

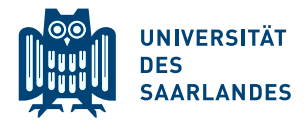

#### 1. Zusatzübungsblatt zur Vorlesung Schließende Statistik WS 2016/17

### **Aufgabe 1**  $(6 + 2 + 2 = 10 \text{ Punkte})$

In Abhängigkeit des unbekannten Parameters  $\theta > 0$  sei die Verteilung der Zufallsvariablen Y durch die folgende Dichtefunktion gegeben:

$$
f_Y(y) = \begin{cases} \theta y^{(\theta - 1)} & \text{für } 0 < y < 1 \\ 0 & \text{sonst} \end{cases}
$$

Eine einfache Stichprobe  $(X_1, \ldots, X_n)$  vom Umfang n zu Y ergab die Realisation  $(x_1, \ldots, x_n)$ .

- (a) Schätzen Sie den Parameter  $\theta$  mit Hilfe der Maximum-Likelihood-Methode.
- (b) Zeigen Sie, dass  $E(Y) = \frac{\theta}{1+\theta}$  gilt.
- (c) Schätzen Sie den Parameter  $\theta$  mit Hilfe der Momentenmethode.

Hinweise:

- Beachten Sie, dass Sie Teil (c) mit dem angegebenen Resultat auch ohne die Bearbeitung von Teil  $(b)$  lösen können.
- Falls sich der ML-Schätzer als lokale Extremstelle einer differenzierbaren Funktion bestimmen lässt, muss nicht überprüft werden  $(z, B. \text{ mit Hilfe der } 2. \text{ Ableitung},$  ob tatsächlich eine Maximalstelle vorliegt.

#### Aufgabe 2  $(4.5 + 4.5 + 2 = 11$  Punkte)

Mit  $\mu := \mathbb{E}(Y)$  und  $\sigma^2 := \text{Var}(Y)$  seien der (unbekannte) Erwartungswert und die (unbekannte) Varianz einer Zufallsvariablen Y bezeichnet. Es sei  $(X_1, \ldots, X_4)$  eine einfache Stichprobe vom Umfang  $n = 4$  zu Y. Zur Schätzung von  $\mu$  werden die folgenden Schätzfunktionen in Betracht gezogen:

- $T_1(X_1, \ldots, X_4) := -\frac{1}{3}X_1 + \frac{1}{3}X_2 + X_3 + \frac{5}{3}X_4$
- $T_2(X_1, \ldots, X_4) := \frac{1}{8}X_1 + \frac{3}{8}X_2 + \frac{3}{8}X_3 + \frac{1}{8}X_4$
- $T_3(X_1, \ldots, X_4) := \frac{1}{4}X_1 + \frac{1}{4}X_2 + \frac{1}{4}X_3 + \frac{1}{4}X_4$
- (a) Welche der Schätzfunktionen sind erwartungstreu (für  $\mu$ )?
- (b) Bestimmen Sie die Varianz jeder der drei Schätzfunktionen.
- (c) Bestimmen Sie die unter den erwartungstreuen Sch¨atzfunktionen effiziente.

## **Aufgabe 3**  $(7 + 4 + 3 = 14 \text{ Punkte})$

Im Rahmen einer groß angelegten Studie über "Frauen in der Schwangerschaft" interessiert u. a. m Tahlheit einer gross angelegten studie doer "Frauen in der Sehwangersehart interessiert d. a.<br>das Alter von Frauen bei der Geburt des ersten Kindes. Es wird vermutet, dass sich das mittlere Alter Erstgebärender in der Vergangenheit erhöht hat und mittlerweile bei über 25 Jahren liegt. Um dies zu überprüfen werden 49 Mütter zufällig ausgewählt und nach ihrem Alter bei der Geburt des ersten Kindes befragt. Aus der Stichprobe ergibt sich ein Durchschnittsalter von  $\bar{x} = 26$ . Es werde angenommen, dass das Alter Erstgebärender als eine  $N(\mu, 3^2)$ -verteilte Zufallsvariable angesehen und die Stichprobeninformation als Realisation einer einfachen Stichprobe aufgefasst werden kann.

- (a) Testen Sie zum Signifikanzniveau  $\alpha = 0.05$ , ob die Vermutung zutrifft. Geben Sie auch in einem Antwortsatz an, ob das Stichprobenergebnis die Vermutung stützt!
- (b) Was bedeutet der Fehler 2. Art, wenn in der Grundgesamtheit für das mittlere Alter von Frauen bei der Geburt des ersten Kindes  $\mu = 25.5$  gilt? Bestimmen Sie die Wahrscheinlichkeit für einen Fehler 2. Art unter der Annahme  $\mu = 25.5$ .
- (c) Bestimmen Sie die Wahrscheinlichkeit für einen Fehler 1. Art unter der Annahme  $\mu =$ 24.75.

## Tabelle zur Standardnormalverteilung

$$
F_{N(0,1)}(x) = \Phi(x) = \frac{1}{\sqrt{2\pi}} \int_{-\infty}^{x} e^{-\frac{1}{2}t^2} dt
$$

$$
\Phi(x) = 1 - \Phi(-x)
$$

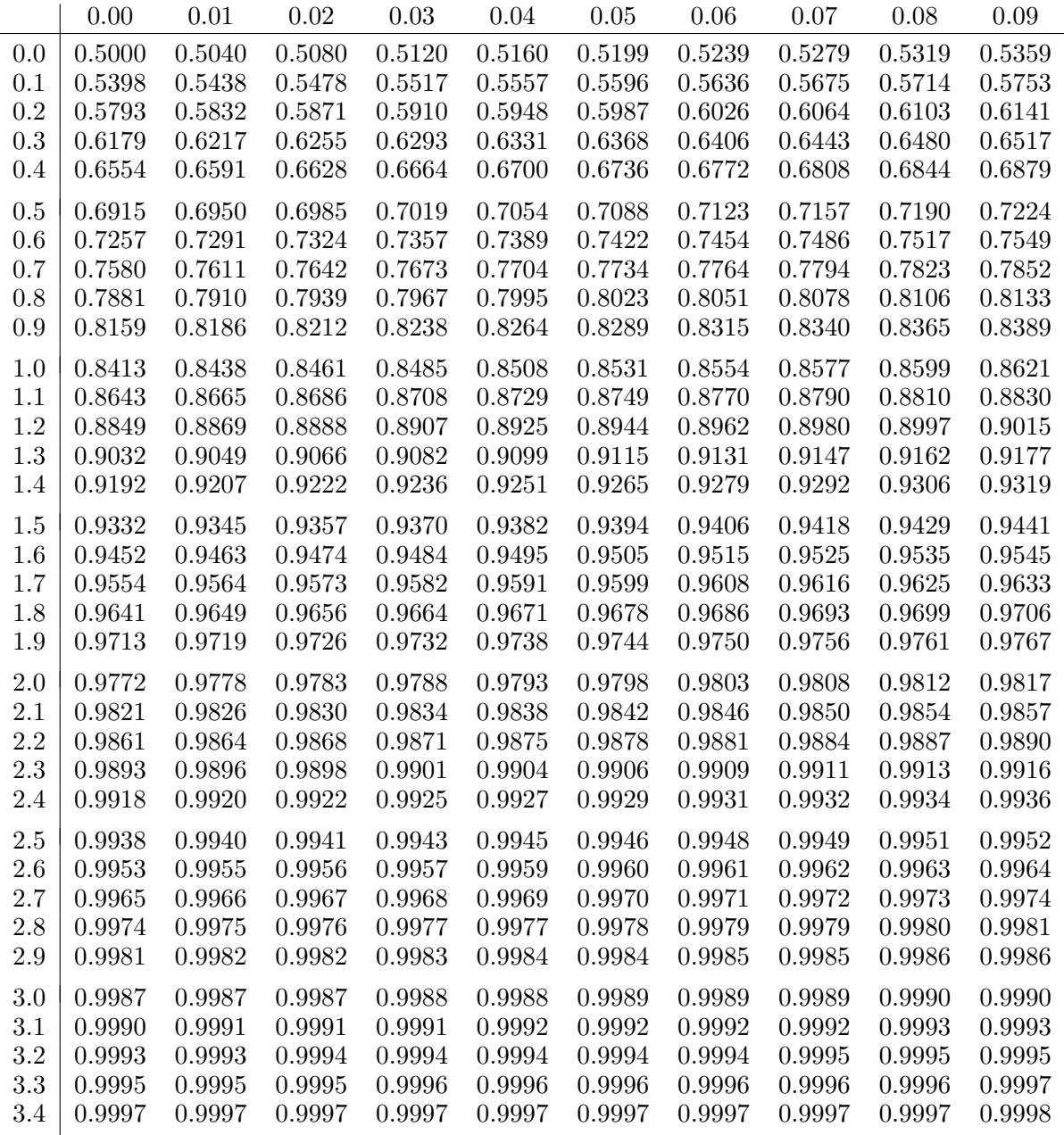

# p-Quantile der Standardnormalverteilung

$$
F_{N(0,1)}(N_p) = p
$$
  
\n $p$  0.85 0.90 0.95 0.975 0.99 0.995 0.9995  
\n $N_p$  1.036 1.282 1.645 1.960 2.326 2.576 3.291